## **Tutorial Adobe Audition 3 Free Pdf Books**

[FREE BOOK] Tutorial Adobe Audition 3 PDF Books this is the book you are looking for, from the many other titlesof Tutorial Adobe Audition 3 PDF books, here is alsoavailable other sources of this Manual MetcalUser Guide Adobe Audition 2 0 Classroom In A Book Adobe Creative TeamRead Free Adobe Audition 2 0 Classroom In A Book Adobe Creative Teamhave To Miss Out On Any Of The Limited-time Offers. In Fact, You Can Even Get Notified When New Books From Amazon Are Added. Adobe Audition 2 0 Classroom The Most Comprehensive Way To Learn Adobe Audition 2.0! Classroom In A Book, The Best-selling Series Of Hands-on Page 5/29 May 18th, 20241. Adobe Premiere Audio (Page 1-2) 2. Adobe Audition Audio ...1. Adobe Premiere Audio (Page 1-2) 2. Adobe Audition Audio Settings (Page 3) Using Headphones With Adobe Premiere 1. Plug Your Headphones Into The Side Of Your Laptop. There Is Usually A Jack With An Icon Next To It Shaped Like Headphones. 2. Go Into Adobe Premiere Mar 16th, 2024Adobe Audition CC Classroom In A Book, ©2013 Adobe ... The Adobe Audition CC Classroom In A Book Course Presents Students With Tips, Techniques, And Solutions For Using The Adobe Audition Creative Cloud Software. The Instructor Notes Are Intended To Complement The Information In The Adobe Audition CC Classroom In A Apr 5th, 2024.

Adobe Audition Tutorial - Monmouth CollegeAdobe Audition Tutorial Recording Your Voice In The Studio 1. Open Adobe Audition 2. Select Edit View. 3. Hit The Record Button (red Circle Button In The Lower Left) 4. Select 44500, 16 Bit, Stereo. 5. Set Your Levels (Push The Mic Pot Up On The Board, Turn Down The Speaker, Talk Directly Into The Microphone \*\*less That 1 Inch Away\*\*). The ... Jan 6th, 2024Adobe, The Adobe Logo, Acrobat, Acrobat Reader, Adobe Type ...Structure Application Developer's Guide Vii Attributes In A Prefix Or Suffix Rule. . . . . . . . May 4th, 2024CHARTER ARTS THEATRE FEMALE AUDITION MONOLOGUES Audition ...CHARTER ARTS THEATRE - FEMALE AUDITION MONOLOGUES Please Select One Of The Following Monologues To Prepare For Your Audition. All Pieces Are Roughly 1 And ½ To 2 Minutes In Length, So You Need Not Worry About Timing Them. Mar 2th, 2024.

ART AUDITION GUIDELINES DANCE AUDITION GUIDELINESAudition. 5. A Resume Of The Student's Dance Back- Ground Will Be Accepted If You Have One. Dance Audition Will Be Held, February 22, 2020 In The Dance Studio . 01-115 SC . Mark This Date On Your Calendar! Students Accepted Into The Dance Magnet Will Be Required To Submit A Phys Feb 15th, 2024NKU SOTA DANCE TROUPE AUDITION TO Audition Please ...Audition Materials 1. Completed Audition Form 2. Headshot And Resume 3. Dance Audition Video YouTube Link \*\*Please Email Stephanie Brumer For Video Link To Choreography For Audition. \*\*Please Email All Audition Materials In One Email To Stephanie Brumer @ Brumers2@nku.edu. May 14th, 2024PERSON AUDITION DATES VIRTUAL AUDITION DATESResume/Headshot Two Letters Of Recommendation From Theatre Professionals ACTING: Two Contrasting One-minute Monologues MUSICAL THEATRE: Following Categories: One- Minute Monologue 32 Bars Of One Song. Please Use An Acco Mar 2th, 2024.

AUDITION FORM AUDITION NUMBER PLEASE PRINT NEATLY! Newsies Audition Form 1 | P A G E ... Not Be Absent Unless I Have Been Given Prior Approval For Absence By The Director/Assistant Director/Musical Director. I Understand That Cast ... Members May Be Asked To Provide Or Purchase Part Of Their Costume/shoes, And A Script May 5th, 2024Music Scholarship Audition And Audition Repertoire ... The First Or Second Book Of Soprano Solos, Mezzo-Soprano Solos, Tenor Solos, Etc. Fifteen American Art Songs (Schirmer) An Accompanist Is Provided, But You May Bring Your Own If You Wish. Commercial Voice Two Selections, One Classical And One Contemporary (jazz, Co Mar 21th, 2024AUDitiOn ReQUireMents • Audition RequirementsInstruments Will Be Provided (snare Drum, Marimba, Xylophone, Timpani). The Audition Should Consist Of The Following: (The Pieces Listed Below Are Suggested Works. Other Repertoire Of A Comparable Level Is Acceptable) 1. Snare Drum: Concert Solo Or Etude (Portraits In Rhythm By Anothony Cirone, Intermediate Snare Drum Studies By Mitchell Peters). Apr 21th, 2024. Repertoire List For Principal Horn Audition Audition Dates ... MOZART Concerto No. 2 In Eb Major, Op. 417, Mvt. 1 MOZART Concerto No. 4 In Eb Major, Op. 495, Mvt. 1 II. ORCHESTRAL REPERTOIRE (All 1st Horn Parts) BACH Brandenburg Concerto No. 1 In F Major, BWV 1046 Mvt. 4: Trio 2 BEETHOVEN Symphony No. 2 I Apr 16th, 2024Document Java Tutorial Servlet Tutorial Jsp Tutorial 927 ...Document Java Tutorial Servlet Tutorial Jsp Tutorial 927 Pages Is Available In Our Digital Library An Online Access To It Is Set As Public So You Can Download It Instantly. Our Book Servers Saves In Multiple Lo Feb 19th, 2024Document Java Tutorial Servlet Tutorial Jsp Tutorial 927 PagesServlet Tutorial Jsp Tutorial 927 Pages Document Java Tutorial Servlet Tutorial Jsp Tutorial 927 Pages When People Should Go To The Book Stores, Search Opening By Shop, Shelf By Shelf, It Is Truly Problematic. This Is Why We Offer The Book Compilations In This Website. It Will Very Ease You To See Guide Document Java Tutorial Servlet Tutorial ... Apr 4th, 2024. Adobe Audition 2.0 TroubleshootingAdobe Audition 2.0 User Guide. 6. Change The Wave Cache Settings In Adobe Audition. Changes To The Wave Cache Setting Increases Performance In Adobe Audition. To Change The Wave Cache Setting, Choose Edit > Preferences > System, And Then Enter A Value From The Following Table In The Cache Size Field, Depending May 20th, 2024THE FOCAL EASY GUIDE TO ADOBE® AUDITION™ 2Audition 2.0 Will Reinvent The Way You Work With Audio Within The Production Studio Collection. The Integration Between The Production Studio Product Lines Makes The Use Of Audition Easier Than Ever Before. Adobe Audition 2.0 Is Adobe's Main Professional Quality Audio Editing Software Application. Mar 17th, 2024Adobe Audition 2 - WordPress.comAdobe Audition 2.0 Is A Comprehensive Digital Audio Production System That Provides Everything You Need To Record, Edit And Mix Professional-sounding Audio. To Prove It, Adobe Teamed Up With Grammy Award-winning Engineer, Mixer And Producer Charles Dye To Produce, Track And Mix An Original Song By The Up- May 12th, 2024. Adobe Audition 2.0 And AlphaTrack - Frontier DesignImportant Note - The AlphaTrack Audition 2.0 Plug-in Is Not Compatible With Audition 1.5. Make Sure The AlphaTrack USB Interface Is Connected And The Control Mode Is Set To 'AlphaTrack Native' Before Starting Adobe Audition. This Will Configure The AlphaTrack To Send And Receive The Correct Set Of MIDI Messages For Use With Audition. Apr 5th,

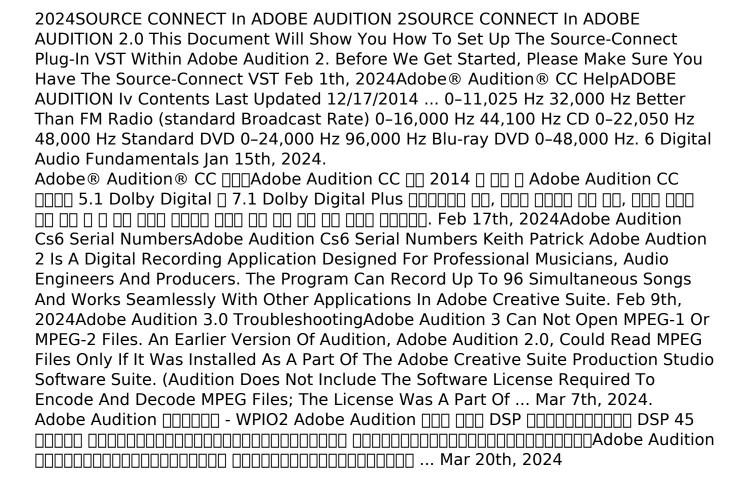

There is a lot of books, user manual, or guidebook that related to Tutorial Adobe Audition 3 PDF in the link below:

SearchBook[MikvMTI]